## **8051 DEVELOPMENT BOARD**

## **Key features:**

1. External power supply from 7 to 15 V DC/ AC.

2. Choose between External or USB power supply. With USB power supply, you don't need external supply.

3. Very fast and flexible Serial programmer on board. The key feature is expandability. By downloading new software, you will be able to program new MCUs in coming years.

4. Temperature sensor DS1820 allows you to measure temperature with 0.5C accuracy.

5. RS232 communication with selectable TX and RX for smaller microcontrollers.

6. For presentation purposes, two pins, RA2 and RA3, are pointed out and can be used for measuring voltage set by potentiometers P2 and P3

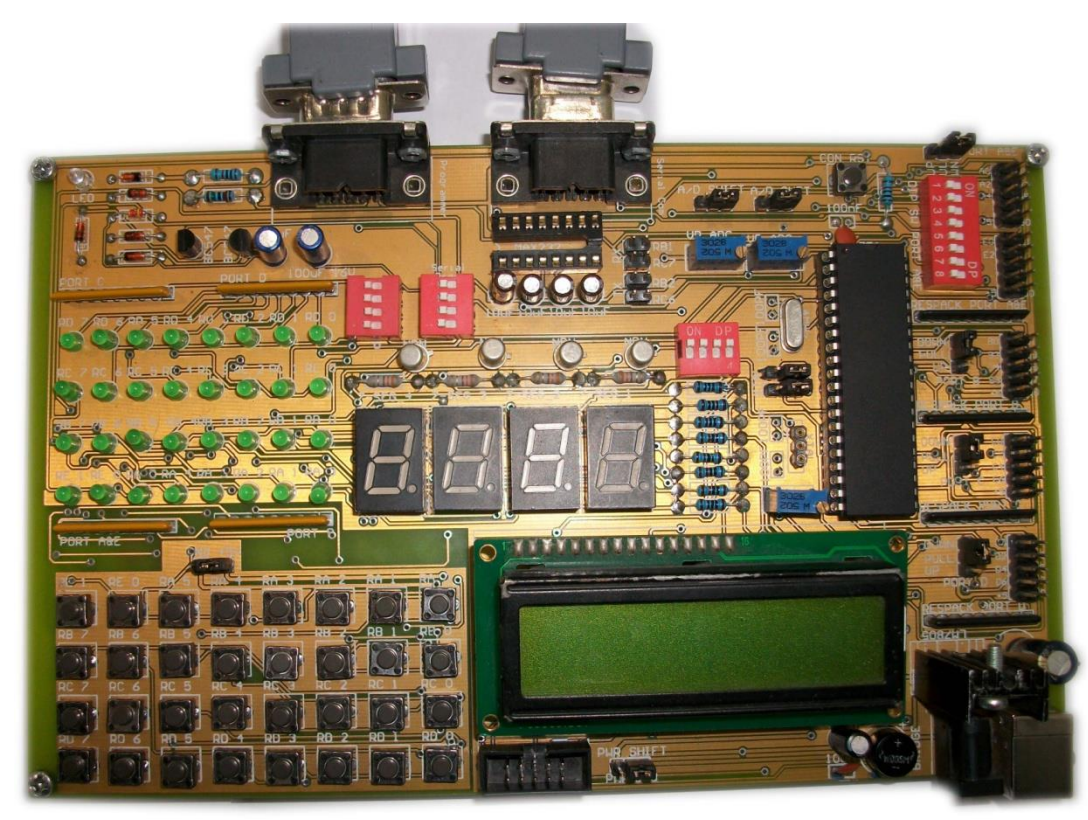

7. Port A is connected to the resistor network, using SW1. If SW1 switch is not in ON position, the appropriate pin has neither pull-up nor pull-down resistor attached. This is very important, because it enables using A port in analog mode as AD converter, and yet it can be used as ordinary digital I/O port. 8. Setting jumper to the upper position sets the pins of the appropriate port to logical one (pull-up). If jumper is set to the lower position, pins are set to logical zero (pull-down). It is very important to put pin on pull-up if you expect logical zero on input and vice versa.

9. You can connect LCD if you need it for your application.

10. Prototype area in which you can place your additional components. The back side of the board has pin marks to make the connecting easier.

11. PIC Development Programmer supports microcontroller in DIP40 package, which makes you ready for almost the entire scope of Microchip Microcontrollers.

12.32 buttons allow you to control every pin on your microcontroller.

13. You can choose how pressing the button will affect the pin, high state or low state.

14. See all the signals - each pin has LEDs.

15. Seven segment digits in multiplex mode for displaying the results.

16. Turns ON/OFF LEDs on A, B, C, D and E Ports, You can choose which port you want LEDs to be connected to. Also, you can choose which digit you want to be on. In certain applications, it is important to remove all unnecessary connections from pins - DIP switches let. You disconnect all LEDs and digits from MCU pins.

17. Set LCD contrast according to your needs.